Manual [Android](http://my.inmanuals.com/document.php?q=Manual Android Os 2.2 For Tablet Pc Suite) Os 2.2 For Tablet Pc Suite [>>>CLICK](http://my.inmanuals.com/document.php?q=Manual Android Os 2.2 For Tablet Pc Suite) HERE<<<

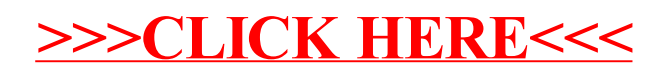